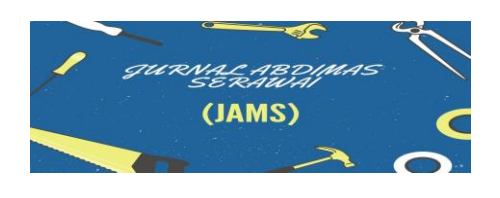

Tersedia Online di <http://jurnal.umb.ac.id/index.php/JAMS> *Print - 2776-3072, Online - 2776-3064*

# **Peningkatan Keterampilan Komputer dan Pengenalan Perangkat Lunak Microsoft Office Bagi Guru dan Siswa SD N 17 Kota Bengkulu**

## **Khairullah1\* , Surya Ade Saputera<sup>1</sup> , Sandhy Fernandez 1 , Sherly Yuslita<sup>1</sup> , M. Medison Sanjaya<sup>1</sup> , Heru franata<sup>1</sup> , Basyirin Ariansyah<sup>1</sup> , Muhardi Sucahyo<sup>1</sup> , Vike Juzeplin<sup>1</sup>**

1 Program Studi Teknik Informatika, Fakultas Teknik, Universitas Muhammadiyah Bengkulu Jl. Bali Kota Bengkulu, telp (0736) 22765/fax (0736) 26161 \*Corresponding author: khairullah@umb.ac.id

**Abstract:** The development of information technology does not only play a role in the economic field, but also in the field of education. Today every teacher and school student at almost all levels of education is required to be technology literate, especially information technology because every job has been in contact with information technology. In addition to supporting educational activities, information technology literacy also supports teachers in solving administrative problems and for students to support the learning system. One of the software that can be used to support education and administrative issues is Microsoft Word, Microsoft Excel and Microsoft PowerPoint. Microsoft Word, Microsoft Excel and Microsoft PowerPoint software has many features that are still not familiar to some users, especially elementary school teachers, especially elementary school students. This is also experienced by the teachers of SD 17 Bengkulu City who are not familiar with the many tools provided in Microsoft Word, Microsoft Excel and Microsoft PowerPoint software. Some of the obstacles that are often encountered are the less than optimal use of the merge function in Word, the function of conditional formulas in Excel and animation and multimedia in PowerPoint. This is the background for the dedication team to provide training "Improving the Skills in Using Microsoft Office Software for Teachers and Students at SDN 17 Bengkulu City". This activity was held in the classroom of SD N 17 Bengkulu city with lecture methods and direct practice. The participants of this training were teachers and grade 6 students, all of whom were teachers and students of SDN 17 Bengkulu City.

**Keywords:** Training, Microsoft office, Word, Excel, PowerPoint

**Abstrak**: Perkembangan teknologi informasi tidak hanya berperan dalam bidang bidang perekonomian, tapi juga bidang pendidikan. Dewasa ini setiap guru dan siswa sekolah di hampir semua jenjang pendidikan diwajibkan untuk melek teknologi, terutama teknologi informasi karena setiap pekerjaan sudah bersentuhan dengan teknologi informasi. Selain untuk menunjang kegiatan pendidikan, melek teknologi informasi juga menunjang guru dalam menyelesaikan persoalan administrasi dan bagi siswa untuk menunjang system pembelajaran. Salah satu perangkat lunak yang dapat digunakan untuk menunjang pendidikan dan persoalan administrasi adalah *Microsoft Word*, *Microsoft Excel* dan *Microsoft PowerPoint.*  Perangkat lunak *Microsoft Word*, *Microsoft Excel* dan *Microsoft PowerPoint* memiliki banyak fitur yang masih kurang familier disebagian pengguna, terutama guru-guru SD apalagi bagi para siswa SD. Hal tersebut juga dialami oleh guru-guru SD 17 Kota Bengkulu yang belum terbiasa dengan *tool-tool* yang banyak disediakan pada perangkat lunak *Microsoft Word*, *Microsoft Excel* dan *Microsoft PowerPoint.* Beberapa kendala yang sering dijumpai adalah kurang maksimalnya penggunaan

fungsi *merge* di *Word,* fungsi rumus-rumus kondisi pada *Excel* dan animasi serta multimedia di *PowerPoint*. Hal inilah yang melatar belakangi tim pengabdian untuk memberikan pelatihan "*Peningkatan Ketrampilan Penggunaan Perangkat Lunak Microsoft Office Bagi Guru dan Siswa SDN 17 Kota Bengkulu"*. Kegiatan ini diselenggarakan di ruang kelas SD N 17 kota Bengkulu dengan metode ceramah dan praktek langsung. Peserta pelatihan ini adalah guru-guru dan siswa kelas 6 yang semuanya merupakan guru-guru dan siswa SDN 17 Kota Bengkulu.

**Kata Kunci***:* **Pelatihan***, Microsoft office, Word, Exel, PowerPoint*

#### **ANALISIS SITUASI**

Sekolah Dasar Negeri 17 Kota Bengkulu, merupakan salah satu Sekolah Dasar yang berada di Kota Bengkulu dengan alamat di jalan Kalimantan, Kampung Klawi, Kp. Kelawi, Kec. Sungai Serut, Kota Bengkulu, Bengkulu 38118. Sekolah Dasar Negeri 17 Kota Bengkulu Memiliki 15 orang PTK Guru ditambah Tendik terdiri dari 2 orang laki-laki dan 13 orang perempuan. Dengan jumlah peserta didik di Semester genap 2019/2020 sebanyak 232 orang siswa terdiri dari laki – laki sebanyak 121 sedangkan perempuan sebanyak 111. Untuk meningkatkan peserta didik maka perlu peningkatan kapasitas guru ( Darmi, Titi., Kusmiarti, reni., dan Juniati, Ira. 2020).

Seperti yang telah kita semua ketahui yakni dari masa ke masa teknologi informasi berkembang dengan pesatnya. Hal ini ditunjukan dengan penggunaan teknologi komputer yang sudah merambah semua bidang bidang kesehatan, transportasi, ekonomi bahkan dunia perdagangan dan pendidikan. Teknologi informasi merupakan salah satu teknologi yang digunakan untuk mengolah data, memproses, mendapatkan, menyusun, menyimpan dan membagikan informasi.[3] Teknologi informasi juga dapat melahirkan fitur-fitur baru dalam dunia pendidikan dengan berbagai sistem pengajaran.[2]

Salah satu perangkat lunak yang dapat digunakan untuk menunjang pendidikan dan persoalan administrasi adalah *Microsoft Word*, *Microsoft Excel* dan *Microsoft PowerPoint* yang tergabung dalam satu paket perangkat lunak *Microsoft Office.*[1] Perangkat lunak *Microsoft Office word, exel dan powerPoint* sudah dianggap kebutuhan yang tidak biasa dipisahkan dalam dunia pendidikan hal ini dikarenakan kemajuan teknologi yang sangat cepat berkembang yang memaksa guru dan siswa untuk dapat mematangkan diri dalam penggunaan perangkat lunak.

Masih banyaknya guru dan siswa yang belum familier dengan fitur-fitur ataupun tools-tools yang ada pada *Mirososft Word, Exel dan PowerPoint* karena tidak adanya bimbingan ataupun pelatihan secara khusus bagi guru dan siswa SD 17 kota Bengkulu. Padahal dengan semakin mahirnya guru dan siswa tersebut dalam pengoperasian perangkat lunak akan dapat mempermudah dan mempercepat penyelesaian pekerjaan, tidak hanya dalam hal mengajar namun juga hal administrasi dan pembelajara disekolah.

Setelah menganalisa kondisi yang terjadi dilapangan tersebut, maka tim pengabdian masyarakat Fakultas Teknik Universitas Muhammadiyah Bengkulu khususnya Program Studi Teknik Informatika berkolaborasi dengan Sistem Informasi tergerak untuk melakukan pengabdian kepada masyarakat dengan memberikan pelatihan "Peningkatan Keterampilan Penggunaan Perangkat Lunak Microsoft Office Bagi Guru dan Siswa SD N 17 Kota Bengkulu*"*. Kegiatan ini diselenggarakan di ruang kelas SDN 17 Kota Bengkulu dengan metode ceramah dan praktik secara langsung. Peserta pelatihan ini adalah siswa-siswi kelas 6 serta guru yang semuanya merupakan guruguru SDN 17 Kota Bengkulu. Kegiatan berlangsung selama 3 (tiga) hari dengan durasi 4 (empat ) jam per hari. Melalui kegiatan ini, diharapkan keterampilan dan pemahaman peserta meningkat terkait penggunaan perangkat lunak perkantoran.

### **METODE DAN TEKNIS KEGIATAN**

Kegiatan pengabdian kepada masyarakat ini dilakukan dengan cara memberikan pelatihan, serta praktek, cara ini digunakan agar mendapatkan diskusi yang terarah dan sesuai dengan yang diharapkan oleh peserta, dengan kegiatan ini sangat memungkinkan adanya peran serta dari peserta yakni para guru dan siswa dalam proses pemecahan masalah yang dihadapi atas kurangnya pengetahuan tentang komputer secara dasar, masih kurangnya pemahaman guru tentang perangkat keras dan perangkat lunak serta bagaimana memanfaatkan Ms. Powerpoint dalam pembuatan bahan ajar yang menarik untuk bisa diajarkan kepada para siswa. serta bagaimana menggunakan Ms. Excel secara baik dalam penggunaan aplikasi K-13 bagi guru dalam melaporkan kinerja pengajarannya.

Tahapan pelaksanaan kegiatan pengabdian masyarakat berupa Forum Sosialisai dilanjutkan dengan Pelatihan serta Forum Grup Discussion dan dibagi 4 tahapan yakni: 1. Pengumpulan data infomasi tentang keadaan Sekolah Dasar Negeri 17 Kota Bengkulu. 2. Pelatihan penggunaan komputer dasar dan pengoperasian komputer. 3.Pelatihan penggunakan aplikasi-aplikasi microsoft office seperti Ms. Word, Ms Excel dan Ms. Powerpoint. 4.Pembuatan bahan ajar menggunakan Ms Powerpoint bagi guru di Sekolah Dasar Negeri 17 Kota Bengkulu.

Berdasarkan informasi yang diperoleh terkait permasalahan mitra seperti yang diuraikan sebelumnya, tim pengabdian ingin membantu memberikan solusi terhadap permasalahan yang dihadapi mitra. Adapun dari pelaksanaan pengabdian kepada masyarakat ini metode pendekatan yang ditempuh untuk dilaksanakan ini menggunakan metode Sosialisasi dan pelatihan serta praktek.

a) Partisipasi Mitra.

Mitra akan berpartisipasi dan berkomitmen untuk menyediakan waktu, tenaga dan pikiran serta menyiapakan sarana dan prasarana, berupa tempat dan informasi serta fasilitas dalam mempermudah kegiatan dalam rangka mensukseskan kegiatan PKM.

## **HASIL DAN PEMBAHASAN Hasil**

Kegiatan pengabdian kepada masyarakat berupa kegiatan Sosialisasi, pelatihan dan praktek dalam penggunaan komputer Ms. Office serta bagaimana membuat bahan ajar bagi para guru di Sekolah Dasar Negeri 17 Kota Bengkulu. Kegiatan ini di ikuti oleh para guru di Sekolah Dasar Negeri 17 Kota Bengkulu sebanyak 15 orang guru, serta pelatihan dan pengenalan komputer, Microsoft Office untuk para siswa Sekolah Dasar Negeri 17 Kota Bengkulu khususnya untuk siswa kelas 6 yang akan menghadapi ujian nasional yang berbasis komputer. Antusias dari kegiatan ini dapat dilihat dari banyaknya peserta yang mengikuti kegiatan tersebut serta dapat dilihat juga dari keaktifan para peserta dalam memperhatikan, memahami setiap materi yang diberikan serta mempraktekan apa yang diberikan, sehingga dengan ini dapat meningkatkan kemampuan para peserta dalam menggunakan komputer khususnya dalam menggunakan Microsoft Office, serta mampu membuat bahan ajar yang menarik.

Pada pengabdian kepada masyarakat yang dilakukan ini di Sekolah Dasar Negeri 17 Kota Bengkulu memberikan pengetahuan kepada para peserta mengenai komputer secara umum, bagaimana menghidupkan dan mematikan komputer, bagaimana membuat folder dan menghapus folder, bagaimana memindahkan dan mengcopy file. Serta bagaimana membuat file dan mengganti nama file. Hal sederhana ini tentu tidak semua peserta memahami sehingga perlu untuk disampaikan kepada para peserta. Dalam proses sosialisasi yang diberikan kepada peserta, pemateri memberikan materi tentang dasar-dasar terlebih dahulu lalu kemudian para peserta diberikan kesempatan untuk mempraktekannya langsung atau mengikuti arahan yang disampaikan oleh pemateri..

Kegiatan dilaksanakan dalam 3 (tiga) hari dengan durasi pelatihan adalah 4 (empat) jam setiap harinya, dengan jadwal terlampir

Setelah kegiatan ini berakhir, banyak sekali perubahan diperoleh tentunya bagi para peserta pelatihan mendapat tambahan ilmu tentang teknologi informasi beserta aplikasi-aplikasi pendukungnya, yag tentunya sangat berguna untuk menunjang proses belajar dan mengajar pada saat ini.

Evaluasi keberhasilan kegiatan pelatihan ini dilakukan setelah masing-masing sesii pelatihan dan pada akhir kegiatan. Setiap sesi pelatihan akan dilakukan evaluasi kemudian dilanjutkan evaluasi materi secara keseluruhan di akhir kegiatan. Indikator keberhasilan kegiatan ini dilihat dari respon positif dari para peserta melalui evaluasi yang diberikan. Kemampuan pemahaman peserta diperoleh berdasarkan hasil evaluasi terhadap peserta.

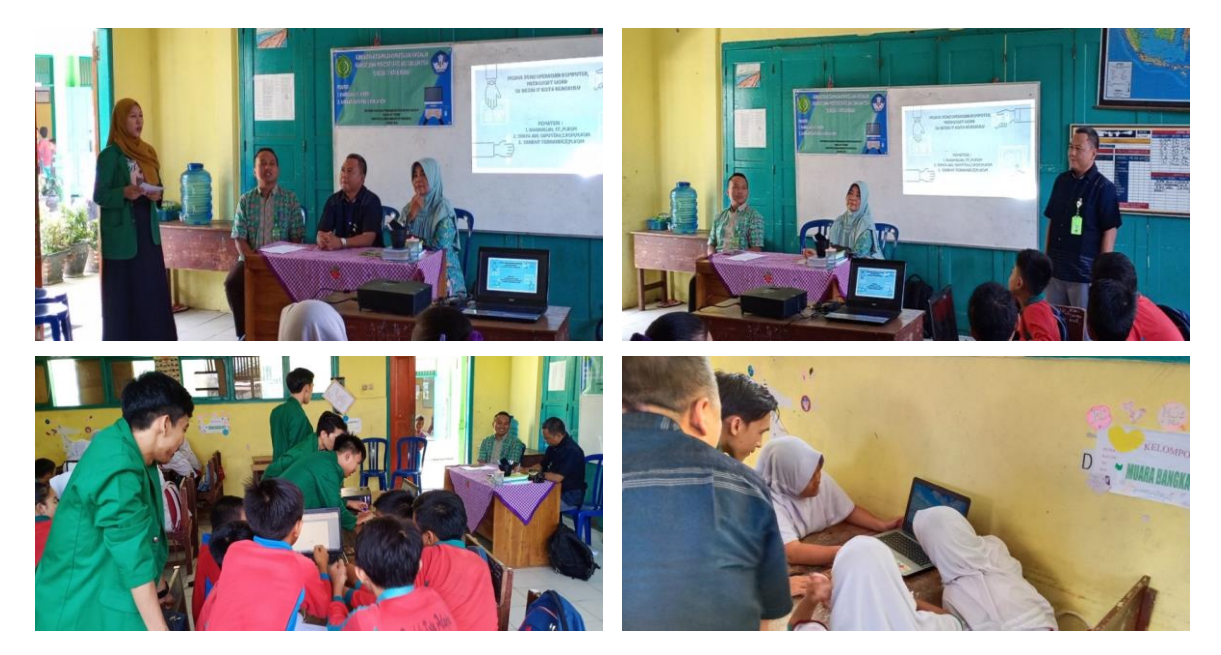

Gambar 1. Kegiatan Peningkatan Keterampilan Komputer Dan Pengenalan Perangkat Lunak Microsoft Office.

## **Pembahasan**

Kegiatan Pengabdian Masyarakat ini diberikan kepada guru-guru dan siswa SDN 17 kota Bengkulu dalam bentuk Pelatihan. Secara substansi kegiatan ini selain memberikan dasar-dasar pengetahuan cara pengerjaan dokumen dengan menggunakan program Microsoft sehingga mencapai tujuan yang ditargetkan. Adapun metode yang dilakukan dalam pelaksanaan pengabdian masyarakat ini adalah: (a) Pengajaran di ruang kelas Metode yang digunakan untuk memberikan pengetahuan dan pemahaman mengenai cara pembuatan dokumen dan presentasi dengan metode pengajaran dan praktik langsung didampingi tim Dosen dan mahasiswa Fakultas teknik Universitas Muhammadiyah Bengkulu. Materi yang disampaikan dalam pengajaran dan praktik ini dimulai dengan memperkenalkan tentang segala yang terlihat di layar dan pada papan keyboard, hal ini untuk membuka wawasan mengenai interaksi dan responsi yang diperlukan antar kedua perangkat tersebut. Peserta diberikan gambaran umum tentang setiap fungsi tombol keyboard dan hasil yang bisa dilihat pada layar dengan menerapkan praktik sederhana. Kemudian peserta diberikan pemahaman tentang sebuah contoh kasus dalam hal ini adalah bisa dari kegiatan rutin peserta, contohnya ada peserta yang kegiatan rutin yang dilakukan adalah membuat slide pembelajaran. (b) Tutorial

(Pendampingan) Peserta diberikan pendampingan berupa operasi/trik langkah sederhana untuk mencapai rancangan aplikasi yang sedang dibuat, contohnya pengaturan warna latar belakang layar atau ukuran huruf/angka. Cara mencantumkan gambar atau teks. Peserta diajak untuk memecahkan permasalahan yang sering timbul pada umumnya yang terjadi seputar pengoperasian tombol dan mengorganisir luaran yang diharapkan. (c) Diskusi Peserta pelatihan diberikan kesempatan untuk mendiskusikan permasalahan yang berkaitan dengan penyelesaian aplikasi program yang sedang dibuat atau hal-hal yang berkenaan dengan topik yang sedang dikerjakan. (d) Tanya Jawab Sebelum pelaksanaan pemberian materi, peserta diberikan questioner sebagai pre test untuk melihat sejauh mana peserta memiliki pengetahuan terkait materi sebelum ceramah untuk mendapatkan pengetahuan pengelolaan keuangan keluarga dan tutorial serta hal yang sama juga dilakukan setelah pemberian materi dan tutorial sebagai post test yang memberikan umpan balik bagi tim pengabdian masyarakat

a. Langkah evaluasi Pelaksanaan Program Setelah PKM selesai :

Evaluasi program pelaksanaan program dilakukan dengan maksud untuk mengetahui sampai dimana tingkat ketercapaian program yang telah dilakukan dan ingin mengetahui letak kekurangan dan penyebabnya. Dalam kegiatan PKM ini akan dilakukan evaluasi terhadap kegiatan PKM ini adalah dengan cara evaluasi jangka pendek dan evaluasi jangka penjang, diantaranya:

- 1. Evaluasi Jangka Pendek :
	- 1) Setelah menjelaskan maksud dan tujuan serta luaran yang diharapkan dari kerjasama kepada mitra, kemudian akan diberikan kesempatan mengaplikasikan penggunaan Ms. Word Ms. Excel dan Ms. Powerpoint di Laptop masing-masing.
	- 2) Memastikan para guru dan siswa Sekolah Dasar Negeri 17 Kota Bengkulu mampu menggunakan komputer,seperti mampu mengusai Ms. Word, Ms. Excel dan Ms Powerpoint.
	- 3) Memastikan para guru di Sekolah Dasar Negeri 17 Kota Bengkulu mampu membuat media pembelajaran menggunakan Ms. Powerpoint dengan baik. serta membuat matei belajar menggunakan Ms. Powerpoint berupa Slide yang menarik para siswa dalam belajar.
- 2. Evaluasi jangka Panjang melakukan pemantauan dalam kurun waktu 6 bulan sampai 1 tahun, dengan cara bersilahturahmi ke mitra.

## **SIMPULAN DAN SARAN**

## **Simpulan**

Berdasarkan hasil dari pelatihan yang telah dilakukan oleh tim Dosen Fakultas Teknik Universitas Muhammadiyah Bengkulu yang di bantu 5 orang Mahasiswa Fakultas Teknik dapat disimpulkan bahwa Guru-guru dan Siswa SDN 17 Kota Bengkulu sebagai peserta pelatihan telah mendapatkan pelatihan peningkatan keterampilan dan pengenalan perangkat lunak *micrososoft office*, selain itu juga ada beberapa manfaat yang diperoleh para peserta khususnya bagi Guru antara lain sebagai berikut:

- 1. Peserta jadi mengerti dari yang tadinya ada yang belum pernah sama sekali mengoperasikan komputer jadi mengerti bagaimana cara pengoperasian komputer dan mulai mengenal apa saja aplikasi perangkat lunak yang biasa dipergunakan untuk melaksanakan pekerjaan perkantoran.
- 2. Peserta pelatihan telah mengetahui manfaat dan dapat dari hasil pelatihan yaitu manfaat dari komputer itu sendiri bahkan beberapa perangkat lunak yang ada sehingga mereka dapat menggunakan beberapa fitur *mail merge* pada *Microsoft Word, aritmatik,logika if* pada *Microsoft Excel* dan fitur multimedia pada *Microsoft PowerPoint*.

3. Peserta pelatihan dapat memanfaatkan perangkat lunak *Office* (*Ms Word, Excel dan Power Point*) untuk membuat laporan, membuat raport, undangan, membuat bahan ajar dan administrasi kelas. Hampir seluruh peserta pelatihan sepakat setelah mendapatkan pelatihan, kemampuan dan keterampilan dalam menggunakan fiturfitur pada perangkat lunak *Office* (Ms Word, Excel dan Power Point) meningkat.

#### **Saran**

Guru-guru dan siswa diera teknologi industri 4.0 sekarang dituntut untuk mahir dalam menggunakan komputer, khususnya perangkat lunak perkantoran untuk menyelesaikan beberapa pekerjaan didalam maupun diluar pengajaran maupun bagi siswa harus mulai digiatkan untuk pengenalan lebih jauh tentang perangkat lunak perkantoran. Namun perlu pelatihan lebih lanjut ke level yang lebih tinggi sehingga diharapkan terbentuk pemahaman yang dalam untuk dapat memaksimalkan fitur- fitur yang sebenarnya dapat sangat membatu dalam pekerjaan Guru dan siswa nantinya. Saran dalam kegiatan semacam ini mungkin perlu durasi kegiatan yang lebih panjang dan focus pada satu materi dalam satu kegiatan serta fasilitas yang lebih lengkap lagi dimana satu orang diharapkan menggunakan 1 komputer sehingga peserta dapat lebih fokus lagi.

### **DAFTAR RUJUKAN**

- Darmi, Titi., Kusmiarti, Reni., dan Juniat,. Ira. (2020). Peningkatan Kapasitas Guru Melalui Penelitian Tindakan Kelas dan Penulisan Karya Ilmiah. Jurnal Abdimas Mahakam Vol 4 Nomor 1, Pp. 90-98.
- Gumawang, A., 2008, Belajar Otodidak *Word, Excel, PowerPoint* 2007, *Penerbit Informatika,* Bandung-Indonesia.
- Kadir, A dan Triwahyuni, C.T., 2013, Pengantar Teknologi Informasi, *Penerbit Andi*, Jakarta-Indonesia.
- Sutabri, T., 2014, Pengantar Teknologi Informasi, *Penerbit Andi*, Jakarta-Indonesia.